# レンズの出ない光学3倍「フラットズーム」搭載、世界最速※1起動「ジェットスタート」を 達成した、手軽に楽しめる 2.0 メガピクセルデジタルカメラ

# 「コニカミノルタ DiMAGE (ティマーシュ ) X21」新発売

2004年2月13日 コニカミノルタホールディングス株式会社 コニカミノルタカメラ株式会社

コニカミノルタカメラ株式会社(社長:藤井博)は、薄型コンパクトボディに撮影時もレンズが 出ない光学 3 倍「フラットズーム」を搭載し、約 1.0 秒の世界最速※1 起動「ジェットスタート」を はじめとする快速レスポンスを実現、さらに便利で楽しい機能を手軽に楽しむことができる、有効 画素数 2.0 メガピクセルのデジタルカメラ「コニカミノルタ DiMAGE X21」を新発売いたします。

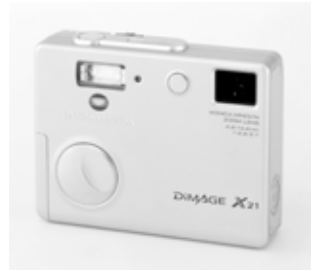

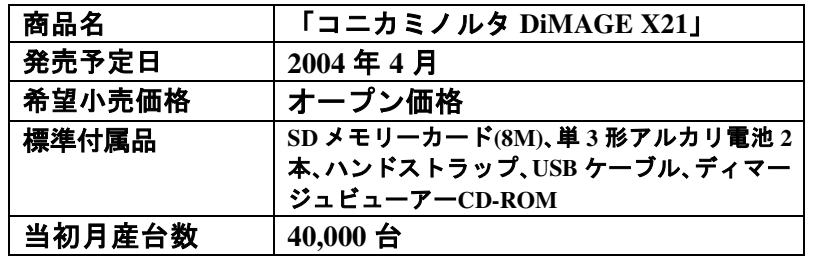

当社独自の屈曲光学ユニット搭載により、光学 3 倍ズームを備えながら携帯時・撮影時ともにレ ンズが出ない「フラットズーム」の薄型・軽量デジタルカメラ「DiMAGE X」シリーズは、そのユ ニークな技術とすぐれた携帯性により、幅広いお客様からご好評をいただいております。

今回発売する「DiMAGE X21」は、いつでもどこでも簡単にきれいな画像が撮れるという同シリ 一ズのコンセプトを継承しつつ、手軽に楽しくお使いいただけるコストパフォーマンスに優れた 2.0 メガピクセルのデジタルカメラです。光学 3 倍ズーム (37-111mm: 35mm フィルム換算) を備えな がら、24.5mm (液晶モニター部以外は 21.5 mm) という薄さ、約 115gの軽量コンパクトボディを達 成しています。

電源オンから撮影スタンバイまで約 1.0 秒という世界最速※1「ジェットスタート」をはじめとする 快速レスポンスで、シャッターチャンスを逃しません。また、「ポスタリゼーション」や「ソフト フォーカス」といった撮影効果を楽しめるカラーモード、「カップリングショット」や「フレーム 合成」といった合成撮影機能、マルチフレームショット、メモリーカードの容量いっぱいまで動画 撮影が可能な「ロングムービー」等、便利で楽しい機能をご利用いただくことができます。

使用電池は入手しやすい単 3 形電池対応、十字コントローラーやアイコンを使ったクイックパネ ルなど、わかりやすい操作性にも配慮した安心設計です。

# <セールスポイント>

- 1. 薄くて軽い、光学3倍「フラットズーム」搭載のコンパクトボディ
- 2. 約1.0 秒の世界最速※1起動「ジェットスタート」
- 3. 活躍シーンを広げる便利で楽しい機能
- 4. 簡単・快適オペレーション
- 5. 撮る道具としての基本性能を充実

#### <主な特長>

## 1. 薄くて軽い、光学3倍「フラットズーム」搭載のコンパクトボディ

当社独自の屈曲光学ユニットの搭載により光学 3 倍ズームを備えながら、携帯時·使用時ともに 24.5mm (液晶モニター部以外は 21.5 mm) の薄さ、約 115gの軽量・コンパクトボディで、いつ でもどこでも気軽に持ち歩くことができます。また、撮影時にもレンズが出ない「フラットズー ム」なので、窓越しの撮影時に窓ガラス面にくっつけて撮影したり、人物やペットなどの撮影時 に被写体を身構えさせることなく撮影することが可能です。

## 2. 約1.0 秒の世界最速※1起動「ジェットスタート」

電源 ON から撮影スタンバイ状態\*になるまでわずか約 1.0 秒という世界最速※1 の高速起動「ジ ェットスタート」を実現しています。カメラを取り出してすぐに使うことができ、シャッターチ ャンスを逃しません。 \*メインスイッチ ON から液晶モニター表示までの時間

## 3. 活躍シーンを広げる便利で楽しい機能

- ・カラーモード:セピアモードやモノクロモードの他、アート感覚の「ポスタリゼーション」、 やわらかな描写の「ソフトフォーカス」といった撮影効果を楽しめます。
- ・合成撮影:画面の左右を別々に撮影して中央で貼り合わせる「カップリングショット」や、画 像の周囲にフレームを付ける「フレーム合成」が簡単に撮影できます。
- ・マルチフレームショット:シャッターボタンを 1 回押すと自動的に 9 カットを連続撮影、1 フ レームに並べて記録する機能。人物の表情や動きの変化を1枚の画像で見せることができます。
- ・ロングムービー:メモリーカードの容量いっぱいまで長時間の動画撮影が可能です。
- ・ポートレートモード:画像処理によって、肌の色を美しく再現し髪の毛はくっきり写すことが できます。
- ・セルフポートレート撮影:カメラ前面に、自分撮りの際に構図を確認できるセルフポートレー トミラーが付いています。
- ・お気に入り画像作成機能:お気に入りの写真を内蔵メモリーに 10 枚まで保存して、いつでも 見ることができます。カメラ内に記録されているため、カードを入れ替えても再生可能です。 また、カードをフォーマットしたり全コマ消去しても、この画像は消去されないので安心です。

# 4. 簡単・快適オペレーション

新開発の十字コントローラーで、ズーミングやメニュー設定などの操作を快適に行うことが可能 です。よく使う機能を十字コントローラーに割り付けることで、さらに使い勝手をよくすること もできます。また、操作メニューにはアイコンを使ったわかりやすい GUI で表示する「クイッ クパネル」を採用、初めての方でも簡単に直感的に操作することができます。

また、PictBridge 対応により、USB ケーブルで PictBridge 対応プリンタと直接接続するだけで、 パソコンを介することなくプリントが可能です。

電源には手に入りやすい単 3 形電池 (アルカリ・ニッケル水素) 2 本が使用可能なため、旅先で 長時間使う時にも安心です。

## 5. 撮る道具としての基本性能を充実

薄型コンパクトボディに、有効画素数 2.0 メガピクセルの CCD を搭載。 プリント出力は 150dpi で A4 サイズ相当、銀塩写真並みの 300dpi の高精細画像出力ではハガキサイズ相当の出力が可能で す。また、上位機種の DiMAGE A シリーズに搭載し定評のある、独自の画像処理技術「CxProcess II」 を採用、透明感のある、人間の記憶色に近い忠実で自然な色を再現します。

独自の屈曲光学ユニットによる光学 3 倍ズームレンズは、焦点距離 37~111mm 相当 (35mm フ ィルム換算)の幅広い撮影領域を確保。さらに最大4倍までのシームレスデジタルズームにより、 光学ズームと合せて最大 12 倍 (444mm 相当) までの撮影が可能です。

また、広角から望遠までズーム全域でマクロモードへの切り替え操作なしで 10cm まで近づける、 オートマクロ機能を備えています。

# <主な仕様>

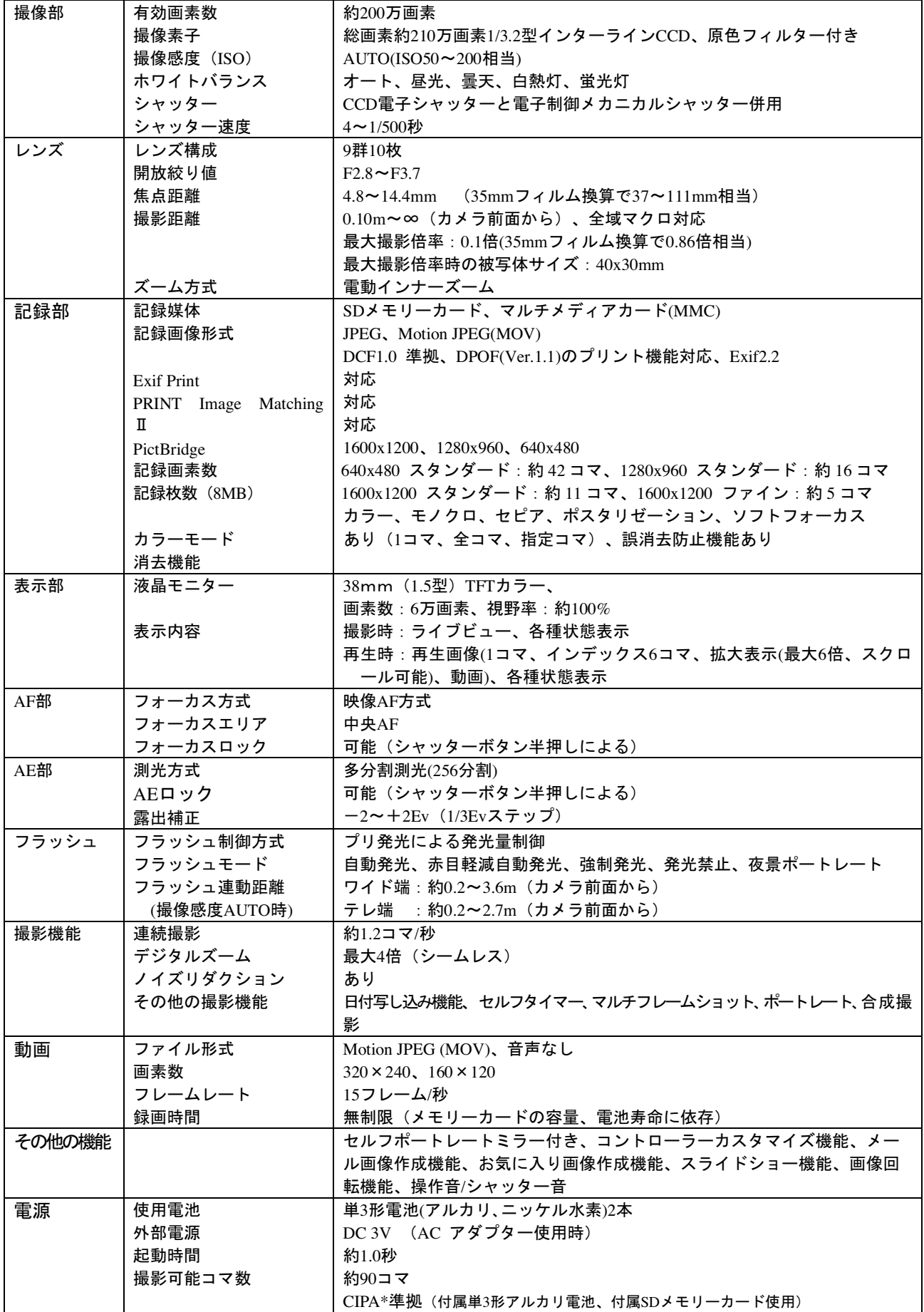

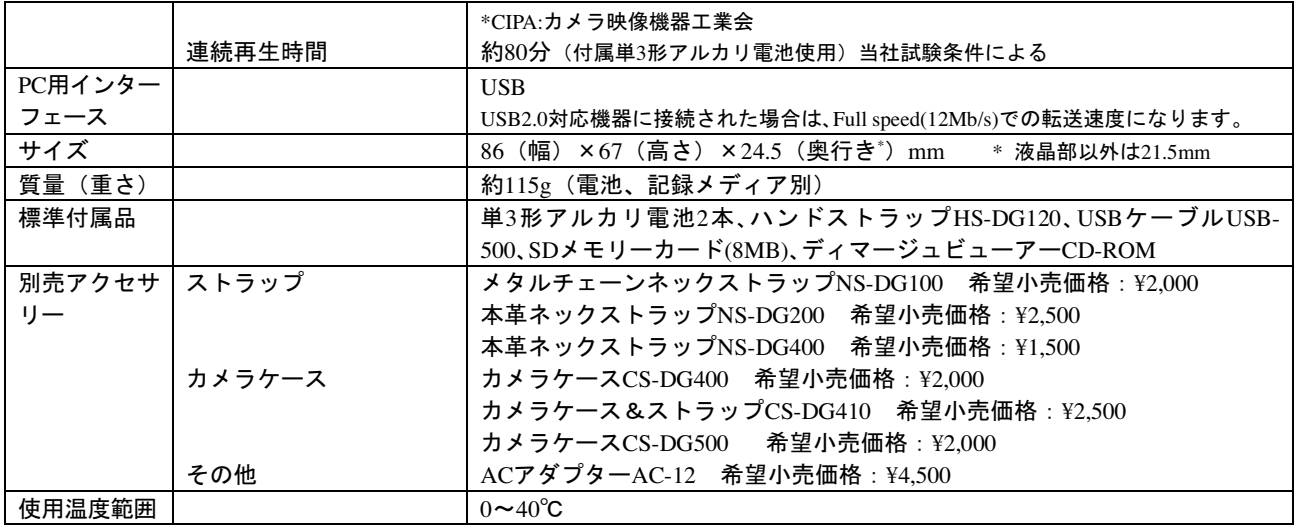

●記載の仕様は当社試験条件によります。

#### 対応 PC

- ■USB ポートを標準装備し、Windows XP(Professional/Home Edition)、 Windows Me、Windows 2000 Professional、Windows 98\*、Windows 98 SE\* がインストールされた IBM PC/AT 互換機
- ■USB ポートを標準装備し、 Mac OS 9.0-9.2.2、Mac OS X v10.1.3-10.1.5、v10.2.1-10.2.8、v10.3-10.3.1 が インストールされた Apple Macintosh シリーズ
- \*:付属のドライバソフトをインストールする必要があります。

●DiMAGE、CxProcessは、コニカミノルタカメラ株式会社の登録商標です。

●その他記載の会社名及び商品名は、それぞれ各社の登録商標または商標です。

●DPOFは、キヤノン株式会社、イーストマン・コダック社、富士写真フイルム株式会社、松下電器産業株式会社が、共同で提 案したフォーマットです。

| 報道関係 | (一般紙、経済誌)                  | (写真業界紙/誌、専門誌、一般誌)           |
|------|----------------------------|-----------------------------|
|      | コニカミノルタホールディングス株式会社        | コニカミノルタカメラ株式会社              |
|      | 広報グループ TEL.03-6250-2100    | 事業管理部広報宣伝課 TEL.03-3862-2264 |
| お客様  | コニカミノルタお客様フォトサポートセンター      |                             |
|      | ナビダイヤル<br>TEL.0570-007111  |                             |
|      | ダイヤルイン<br>TEL.06-6532-6205 |                             |

―お問い合わせ先――――

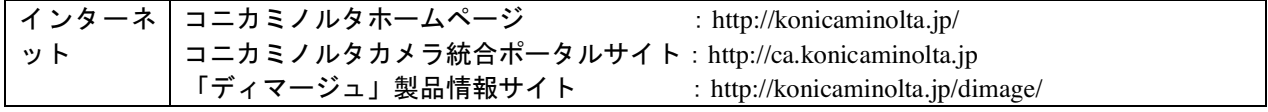